# **TELNET/3000-V**

::-.:

**External Reference Specifications** 

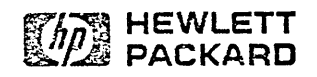

Information Networks Division

Location Code: 66-7850

Project Number: 6651-3035

September 28, 1987

Jeff Orum

Version: A. 00. 04

\* **HP** Confidential \*

Copyright © 1987 HEWLETT-PACKARD COMPANY

 $\label{eq:3.1} \frac{1}{\sqrt{2}}\int_{\mathbb{R}^{3}}\frac{1}{\sqrt{2}}\left(\frac{1}{\sqrt{2}}\right)^{2}dx$ 

 $\bar{\mathbf{J}}$ 

# $PRINTING HISTORY$

Version A. 00. 00 - Original Version.

- Version A. 00. 01 -The names of the procedures the Telnet Monitor calls were changed to eliminate the " " character. Changed interface specification for PDRecvMsg and added a description of lOWAlT. Changed values for the return codes and special function status returns. Updated the configuration section. Added a maximum size and more details on QStat in the pseudo IOQ specification.
- Version A. 00. 02 A note was added regarding the cstation parameter in IOWait. Return codes %407 and %413 were added. Function 5, set read timeout, was eliminated.
- Version A. 00. 03 Added section on FTP logon and logoff. A note was added for the write pseudo IOQ when switching from pre to post spacing. Added the fact that break should be enabled on certain set logon pseudo IOQs.
- Version A. 00. 04 Added information on the logon parameter for FTPLOGON. New result codes were added to FTPLOGON and FTPLOGOFF.
- Version A. 00.05 Updated configuration information. Removed restrictions on aborting the user sesion for FTPLOGOFF.

 $\label{eq:2.1} \frac{1}{\sqrt{2}}\int_{\mathbb{R}^3}\frac{1}{\sqrt{2}}\left(\frac{1}{\sqrt{2}}\right)^2\frac{1}{\sqrt{2}}\left(\frac{1}{\sqrt{2}}\right)^2\frac{1}{\sqrt{2}}\left(\frac{1}{\sqrt{2}}\right)^2\frac{1}{\sqrt{2}}\left(\frac{1}{\sqrt{2}}\right)^2.$ 

# **CONTENTS**

#### Section 1 PRODUCT IDENTIFICATION

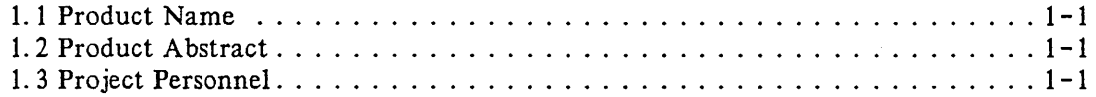

#### Section 2 PRODUCT OVERVIEW

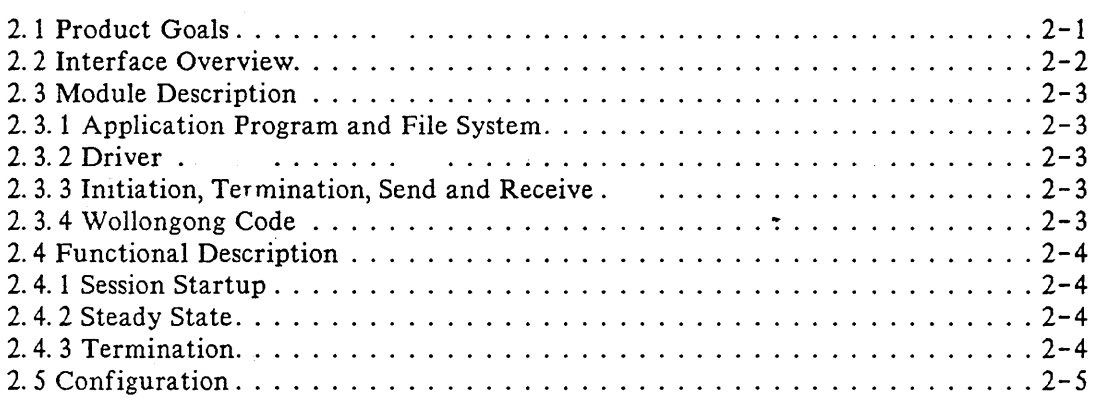

# Section 3

#### INTERFACE SPECIFICATIONS

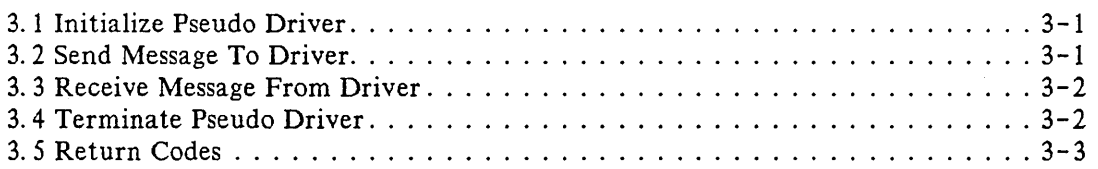

#### Section 4

#### DATA STRUCTURE SPECIFICATIONS

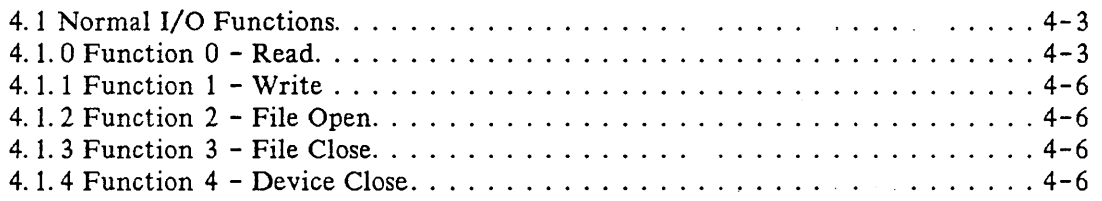

# CONTENTS (continued)

4.1.5 Function  $5$  - Set Read Timeout  $\ldots \ldots \ldots \ldots \ldots \ldots \ldots \ldots \ldots$  4-7 4.1. 6. Function 6 - Set Input Speed 4-7 4.1.7 Function 7 - Set Output Speed 4-7 4. 1. 8 Function 8 - Enable Echo. . . . . . . . . . . . . . . . . . . . . . . . . . . . . . . . . 4-7 4. 1. 9 Function 9 - Disable Echo. . . . . . . . . . . . . . . . . . . . . . . 4-7 4. 1. 10 Fun~tion 10 - Disable System Break 4-7 4. 1. 11 Function 11 - Enable System Break. . . . . . . . . . . . . . . . . . . . . . . . . . 4- 8 4.1.12 Function  $12$  - Disable Subsystem Break ............................ 4-8 4.1.13 Function 13 - Enable Subsytem Break ............................ 4-8 4. 1. 14 Function  $14$  – Disable Tape Mode  $\dots \dots \dots \dots \dots \dots \dots \dots \dots \dots 4-8$ 4.1.15 Function 15 - Enable Tape Mode  $\dots \dots \dots \dots \dots \dots \dots \dots \dots \dots \dots 4-8$ 4. 1. 16 Function 16 - Disable Read Timer  $\ldots \ldots \ldots \ldots \ldots \ldots \ldots \ldots$  4-8 4. 1. 17 Function 17 - Enable Read Timer.  $\dots \dots \dots \dots \dots \dots \dots \dots \dots \dots 4-8$ 4. 1. 18 Function 18 - Return Read Time  $\dots \dots \dots \dots \dots \dots \dots \dots \dots \dots \dots \cdot 4-8$ 4.1.19 Function  $19$  - Disable Parity  $\ldots \ldots \ldots \ldots \ldots \ldots \ldots \ldots \ldots$ 4.1.20 Function  $20$  - Enable Parity  $\ldots \ldots \ldots \ldots \ldots \ldots \ldots \ldots \ldots 4-9$ 4.1.21 Function 21 - Set Logon Type  $\ldots \ldots \ldots \ldots \ldots \ldots \ldots \ldots \ldots$ 4.1.22 Function 22 - Unused  $\ldots \ldots \ldots \ldots \ldots \ldots \ldots \ldots \ldots \ldots \ldots$ 4.1.23 Function  $23$  - Set Terminal Type  $\dots \dots \dots \dots \dots \dots \dots \dots \dots \dots 4-9$ 4.1.24 Function 24 - Allocate Terminal  $\ldots \ldots \ldots \ldots \ldots \ldots \ldots \ldots$ , 4-9 4. 1. 25 Function 25 - Clear Flush and Write  $\ldots$ ,  $\ldots$ ,  $\ldots$ ,  $\ldots$ ,  $\ldots$ ,  $\ldots$ ,  $\ldots$ ,  $\ldots$ 4.1. 26 Function 26 - Enable Line Delete Echo 4-10 4. 1. 27 Function  $27$  - Disable Line Delete Echo....................... 4-10 4. 1. 28 Function 28 - Quiese IOQ 4-10 4.1.29 Function 29 - Paper Tape Read  $\ldots$ , ..., ..., ..., ..., ..., ..., ..., 4-10 4. 1. 30 Function 30 - Set/Clear Break 4-10 4. 1. 31 Function  $31 - Set/Clear$  Console.  $\ldots \ldots \ldots \ldots \ldots \ldots \ldots \ldots \ldots$  4-10 4. 1. 32 Function 32 - Set Parity 4-10 4. 1. 33 Function 33 - Allocate Terminal  $\ldots \ldots \ldots \ldots \ldots \ldots \ldots \ldots \ldots$ 4.1.34 Function  $34$  - Set Terminal Type  $\dots \dots \dots \dots \dots \dots \dots \dots \dots \dots 4-11$ 4. 1. 35 Function 35 - Get Terminal Type.  $\dots \dots \dots \dots \dots \dots \dots \dots \dots \dots \cdot 4-11$ 4.1. 36 Punction 36 - Get Output Speed 4-11 4.1.37 Function  $37$  - Set Unedited Mode ................................ 4-11 4. 1. 38 Function  $38 - \text{Vary}$  Console Mode.  $\ldots \ldots \ldots \ldots \ldots \ldots \ldots \ldots \cdot 4-12$ 4. 1. 39 Function 39 – Speedsense  $\ldots \ldots \ldots \ldots \ldots \ldots \ldots \ldots \ldots \ldots$ 4. 1.40 Function  $192$  - Device Control.  $\dots \dots \dots \dots \dots \dots \dots \dots \dots \dots 4-13$ 4. 1. 40.1 Item 28 - Block Mode Support. 4-13 4.2 Special Functions 4-14 4.2.1 Function 1 - Initialize Driver  $\ldots \ldots \ldots \ldots \ldots \ldots \ldots \ldots \ldots \ldots$ 4. 2. 2 Function 2 - Terminate Driver  $\dots \dots \dots \dots \dots \dots \dots \dots \dots \dots \dots \dots \cdot 4-14$ / 4.2.3 Function 3 - Invoke Break 4-14 4.2.4 Function 4 - Invoke Subsystem Break 4-14

# **CONTENTS (continued)** <sup>I</sup>

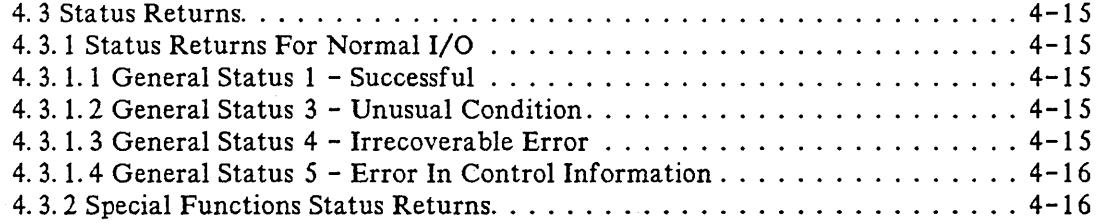

#### Section 5

#### BREAK AND SUBSYSTEM BREAK

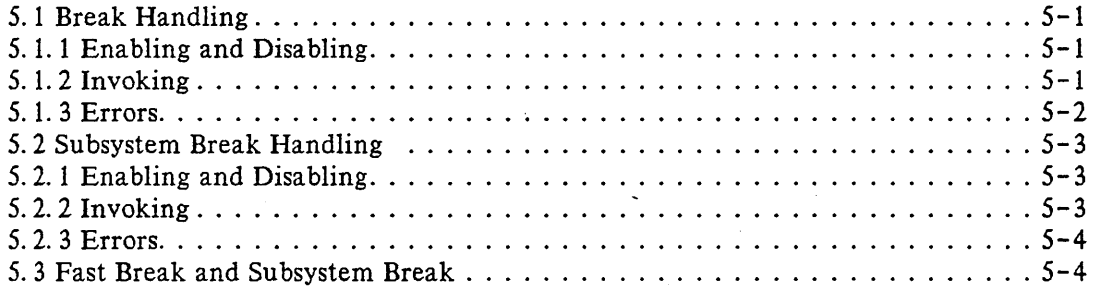

#### Section 6

#### NON-HP3000 SYSTEMS

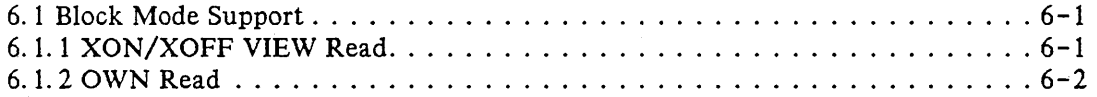

#### Section 7

#### FTP LOGON AND LOGOFF

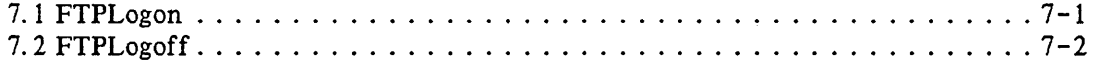

# **1.1 PRODUCT NAME**

Telnet/3000-V

## **1.2 PRODUCT ABSTRACT**

Telnet/3000-V is a joint project between IND and The Wollongong Group to provide the Defense Data Network's Telnet virtual terminal service. HP's involvement in Telnet is limited to producing an interface into the I/O system for Wollongong. This document will describe that interface.

## **1.3 PROJECT PERSONNEL**

Jeff Orum Ollie Polk Katy Jenkins (Project Manager)

# **PRODUCT OVERVIEW**

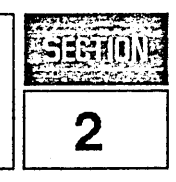

# **2.1 PRODUCT GOALS**

Hewlett-Packard had a number of goals in mind when this product was designed:

- Allow Wollongong to write their code as a user program. Any privileged mode code should be supplied by HP.
- Isolate the 3000 I/O system from Wollongong. This will make their code portable. Also, this guarantees that the interface between HP code and Wollongong code will remain consistent. Should the I/O system interface change, only the HP code will need to be modified.
- Support running VPLUS applications on terminals that are connected to an HP 9000.
- By providing this interface, other code (as yet unknown) could use the HP code in a similar manner to Wollongong's. In effect, HP is providing a generic driver.

Product Overview

# **2.2 INTERFACE OVERVIEW**

A block picture of this product is as follows:

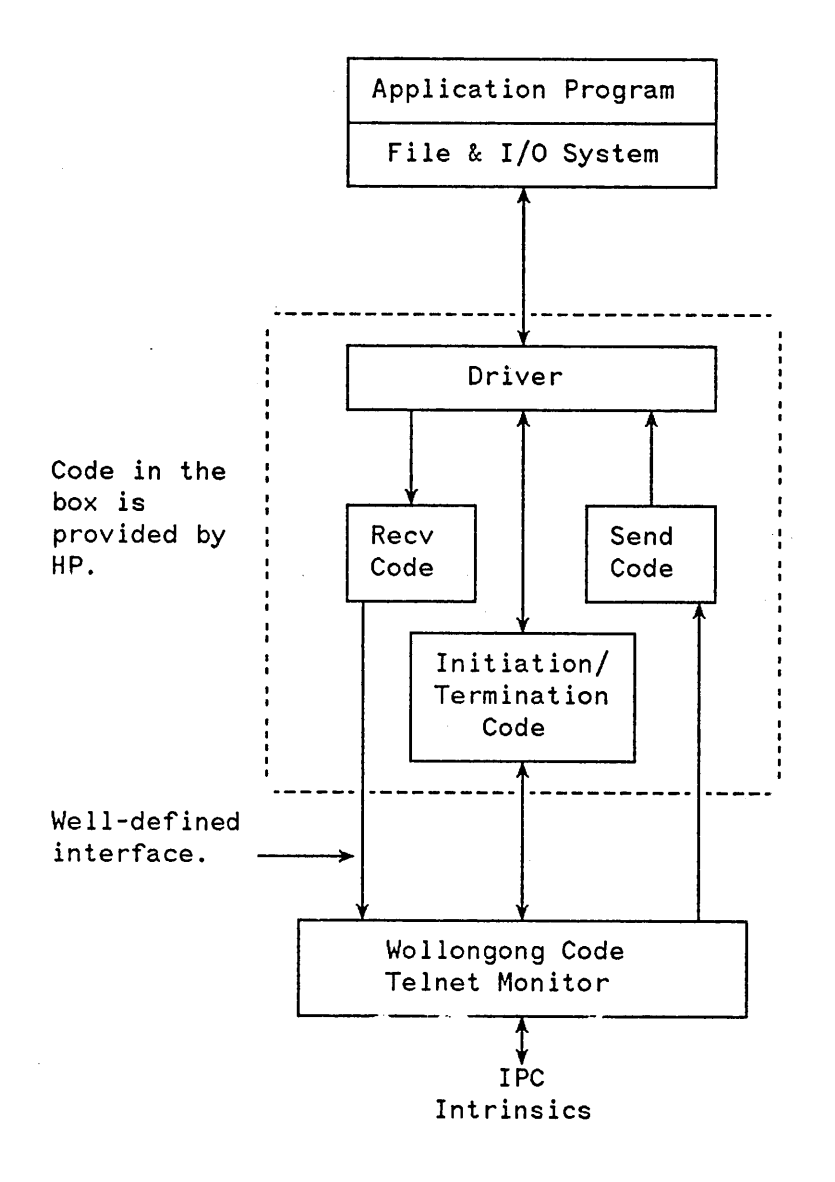

Figure 2. 1 Telnet Code Structure

# **2.3 MODULE DESCRIPTION**

#### **2.3.1 Application Program and File System**

The application program uses standard MPE Intrinsics to direct I/O to the terminal. Because it uses this interface, it does not know if the terminal is directly connected to the system or is coming in from a remote machine. Note that the application program can be the command interpreter.

The file and I/O system accepts requests from the application program. It will then build a data structure (called an 10Q) that specifies what type of operation to perform (e. g. read, write or control).

#### **2.3.2 Driver**

In MPE, a driver accepts IOQ's from the file system and then actually performs the I/O. Typically, drivers have real hardware associated with them (e.g. a terminal or printer). When a driver receives an IOQ, it will issue the necessary commands to the hardware to perform the operation.

The Telnet driver has no real hardware associated with it and so it is referred to as a *pseudo* driver. Since no hardware exists for this driver, the device it controls is called a pseudo terminal. The purpose of this driver is to accept IOQ's and translate them into a data structure, a *pseudo IOQ*, that will be sent to the Wollongong code. This data structure will be documented in Section 4. Note that if the structure of the IOQ (or any other system table) changes, only the driver needs to be modified and it will still output the same data structure to the Wollongong code. Thus the interface between the HP code and Wollongong code will remain consistent.

#### **2.3.3 Initiation, Termination, Send and Receive**

These modules are provided to allow the Wollongong code to communicate with the driver. They are necessary because privileged mode is required to do the communication. The interface for these modules is described in Section 3.

## **2.3.4 Wollongong Code**

This code is also called the Telnet monitor. Its purpose is to build the appropriate Telnet messages and send them out over the network. I assumed in the diagram that IPC would be used, but this could change and it would not affect the HP supplied code. The monitor code would be responsible for implementing any changes in the Telnet protocol.

The monitor will need to have a receive posted on the network and the driver simultaneously. Due to the asynchronous nature of terminals, it is not known where data to the monitor will come from next. For example, the monitor could be receiving write requests from the driver and then a break request would come in over the network.

In order to do this, the monitor will operate in *nowait* mode. The monitor will post a receive on the driver which will complete immediately with no data and then post a receive on the network which will also complete immediately with no data. The monitor will then call the intrinsic lOWAIT which will impede it. When either of the receives completes, the monitor will be awoken. It can then process the data that has arrived.

## **2.4 FUNCTIONAL DESCRIPTION**

#### **2.4.1 Session Startup**

The following description of how the monitor gets started is only a suggestion. It will be up to Wollongong to decide exactly how to start a monitor.

There will need to be a process that listens to a well-known address for a connection request. Perhaps this process could be in a job that is streamed whenever the system comes up. When a request is received from a remote machine, this process will create a Telnet monitor process.

The Telnet monitor will send an initialization request to the pseudo driver. The driver will obtain a pseudo terminal and inform MPE to start the logon procedure. MPE will, through the driver, issue a write and then a read. At this point, we are operating in steady state mode.

#### **2.4.2 Steady State**

In steady state mode, the Telnet monitor will receive I/O requests from the pseudo terminal driver. It will either process them locally or send some sort of Telnet message to the remote machine. Once the monitor has finished processing a request it will send the results to the driver.

An exception to this driver initiated form of operation is if an interrupt process request comes from the remote side. In this case, the monitor will need to notify the driver that this condition exists. The driver will notify MPE and then process the requests that MPE sends down to it.

## **2.4.3 Termination**

A termination request can come from either the driver or the network. In either case, the monitor should call the termination code that is supplied by HP. This will terminate the session, free the pseudo terminal, and break the connection from the driver to the monitor. The monitor should not do any more sends or receives from the driver at this point. Once the monitor has finished its termination code, it can also terminate.

## **2.5 CONFIGURATION**

Telnet pseudo terminals can be configured with SYSDUMP or INITIAL. The following dialogue is used in both:

ANY CHANGES? y I/O CONFIGURATION CHANGES? Y « Note, for each pseudo terminal you want, do the following: » LOGICAL DEVICE #? N, where N is the LDEV of the new pseudo terminal DEVICE NAME? «carriage return» DRT #? Input the logical device number of the console preceded by a #. For example, if the console is Idev 20, input #20. UNIT #? 0 SOFTWARE CHANNEL #? 0 TYPE? 16 SUB TYPE? 0 ENTER [TERM TYPE #], [DESCRIPTOR FILENAME] ? <<carriage return>> SPEED IN CHARACTERS PER SECOND? <<carriage return>> RECORD WIDTH? 40 OUTPUT DEVICE? N, same as for the logical device question. ACCEPT JOB/SESSIONS? Y ACCEPT DATA? n INTERACTIVE? y DUPLICATIVE? Y INITIALLY SPOOLED? «carriage return» AUTO REPLY? «carriage return» DRIVER NAME? ioptermO DEVICE CLASSES? input any name here you want

 $\label{eq:2.1} \mathcal{L}(\mathcal{L}^{\text{max}}_{\mathcal{L}}(\mathcal{L}^{\text{max}}_{\mathcal{L}})) \leq \mathcal{L}(\mathcal{L}^{\text{max}}_{\mathcal{L}}(\mathcal{L}^{\text{max}}_{\mathcal{L}}))$ 

**INTERFACE SPECIFICATIONS**

3

This section will describe the procedures the Telnet monitor uses to communicate with the pseudo driver. The interface specifications will be given in Pascal.

#### **3.1 INITIALIZE PSEUDO DRIVER**

Procedure PDInit (var Idev  $var$  return code : small int ); small int, Function: Initializes the connection to the pseudo driver. The pseudo driver will allocate a pseudo device and start the logon process. This procedure must be called by the monitor before any attempt is made to communicate with the driver. Input Parameters: None. Output Parameters:<br>ldev - t - the logical device number of the pseudo terminal. Required for further communication with the driver. return code - See codes in section 3.5.

#### **3.2 SEND MESSAGE TO** D'R'VER

Procedure PDSendMsg (Idev msg var return\_code : small\_int ); : small int,  $: pIOQ ptr,$ 

Function:

Sends the pseudo driver a message. If this procedure returns successful, the driver has received the message.

Input Parameters:

ldev - the logical device number of the pseudo terminal. pIOQ ptr a pointer to the pseudo IOQ message. See section 4 for a description of this data structure.

Output Parameters: return code - See codes in section 3.5. Interface Specifications

#### **3.3 RECEIVE MESSAGE FROM DRIVER**

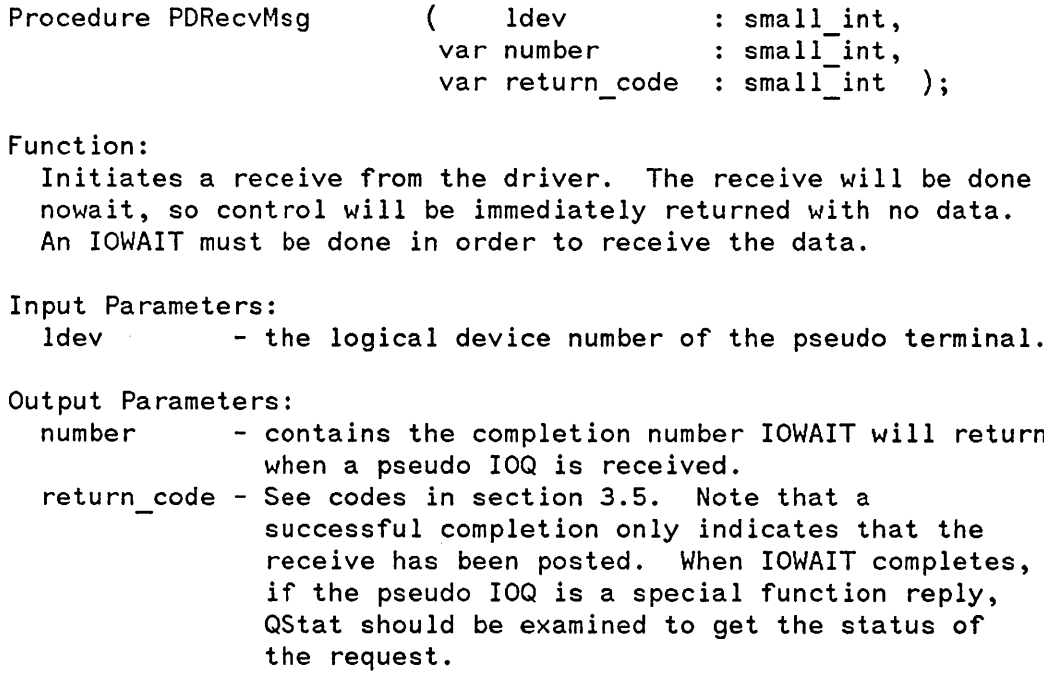

The IOWAIT that is done by the Telnet Monitor should be done as follows:

completion num := IOWAIT ( , buffer, count)

Because the file number is not specified, this IOWAIT will complete when any I/O completes. If a pseudo IOQ caused the completion, the completion\_num parameter will equal the number parameter that is returned by PDRecvMsg. The buffer parameter should point to the Telnet Monitor's receive buffer for pseudo IOQs. The buffer must be large enough to accommodate the pseudo IOQ or an error will be returned. The count parameter will be set to the pseudo IOQ length in words. The cstation parameter should not be specified.

## **3.4 TERMINATE PSEUDO DRIVER**

Procedure PDTerm (Idev  $\mathsf{var}\,$  return\_code : small\_int  $\mathsf{)}\mathsf{;}$ : small int,

Function:

Terminates the connection to the pseudo driver. The pseudo driver will release the pseudo terminal and terminate the session (if there is one) logged onto the terminal. Once this procedure is called, no further communication with the driver is possible.

Input Parameters: ldev - the logical device number of the pseudo terminal.

Output Parameters: return code - See codes in section 3.5.

# **3.5 RETURN CODES**

The following are the return codes these routines will return.

Code %  $\overline{1}$ 402 403 405 406 407 411 412 413 Meaning Successful Invalid ldev passed Unsupported function, QType not 1 or 2 Can't receive message from driver Can't send message to driver Can't find request with specified QNum No pseudo terminals available Can't set up communication with driver Incompatible version of the driver

الموارد والمست

 $\label{eq:2.1} \frac{1}{\sqrt{2}}\sum_{i=1}^n\frac{1}{\sqrt{2}}\sum_{i=1}^n\frac{1}{\sqrt{2}}\sum_{i=1}^n\frac{1}{\sqrt{2}}\sum_{i=1}^n\frac{1}{\sqrt{2}}\sum_{i=1}^n\frac{1}{\sqrt{2}}\sum_{i=1}^n\frac{1}{\sqrt{2}}\sum_{i=1}^n\frac{1}{\sqrt{2}}\sum_{i=1}^n\frac{1}{\sqrt{2}}\sum_{i=1}^n\frac{1}{\sqrt{2}}\sum_{i=1}^n\frac{1}{\sqrt{2}}\sum_{i=1}^n\frac$ 

 $\label{eq:2.1} \frac{1}{\sqrt{2}}\left(\frac{1}{\sqrt{2}}\right)^{2} \left(\frac{1}{\sqrt{2}}\right)^{2} \left(\frac{1}{\sqrt{2}}\right)^{2} \left(\frac{1}{\sqrt{2}}\right)^{2} \left(\frac{1}{\sqrt{2}}\right)^{2} \left(\frac{1}{\sqrt{2}}\right)^{2} \left(\frac{1}{\sqrt{2}}\right)^{2} \left(\frac{1}{\sqrt{2}}\right)^{2} \left(\frac{1}{\sqrt{2}}\right)^{2} \left(\frac{1}{\sqrt{2}}\right)^{2} \left(\frac{1}{\sqrt{2}}\right)^{2} \left(\$  $\label{eq:2.1} \frac{1}{2} \sum_{i=1}^n \frac{1}{2} \sum_{j=1}^n \frac{1}{2} \sum_{j=1}^n \frac{1}{2} \sum_{j=1}^n \frac{1}{2} \sum_{j=1}^n \frac{1}{2} \sum_{j=1}^n \frac{1}{2} \sum_{j=1}^n \frac{1}{2} \sum_{j=1}^n \frac{1}{2} \sum_{j=1}^n \frac{1}{2} \sum_{j=1}^n \frac{1}{2} \sum_{j=1}^n \frac{1}{2} \sum_{j=1}^n \frac{1}{2} \sum_{j=1}^n \frac{$ 

 $\mathbf{F}^{(1)}$  and  $\mathbf{F}^{(2)}$  and  $\mathbf{F}^{(1)}$ 

# **DATA STRUCTURE SPECIFICATIONS**

This section will describe the data structures the Telnet monitor and driver use to communicate with each other. The main data structure is a pseudo IOQ, and is shown below:

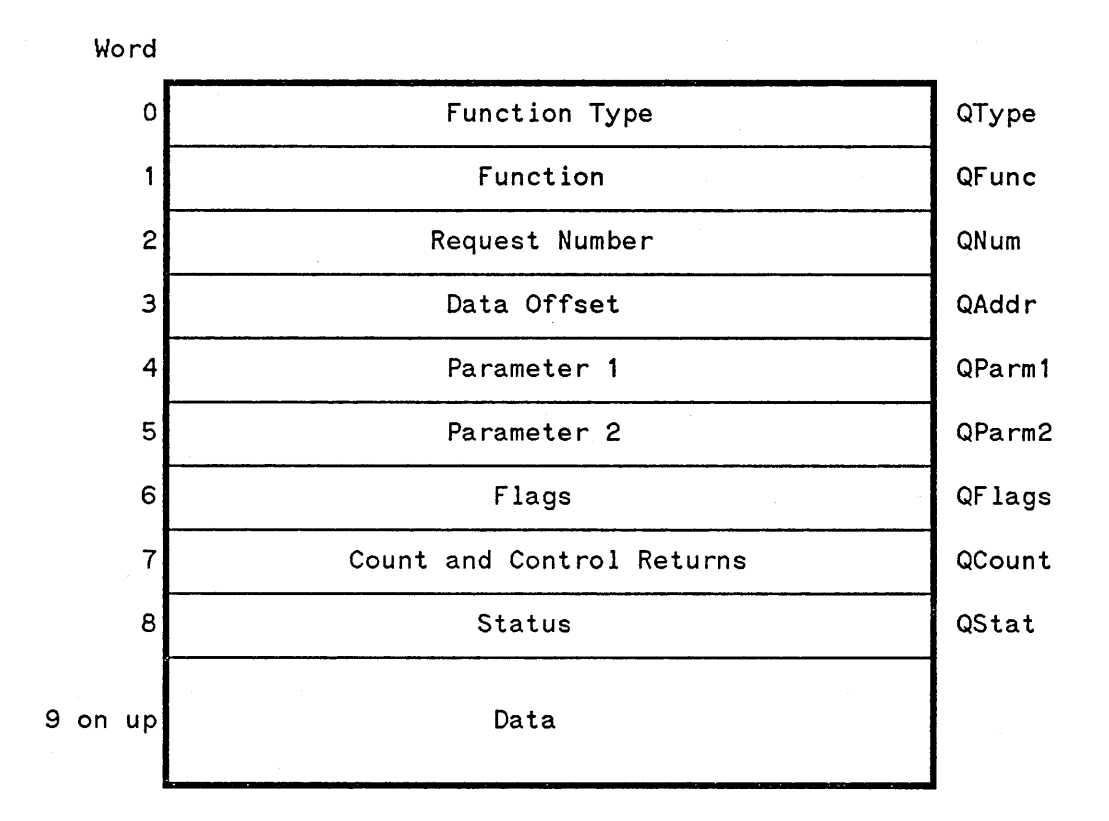

Figure 4. 1 Pseudo IOQ

QType

This field specifies the type of function. The values allowed are:

- o Normal I/O Function Request.
- 1 Normal I/O Function Reply.
- 2 Special Function Request.
- 3 Special Function Reply.

Data Structure Specifications

QFunc QNum QAddr QParml  $QParm2$ QFlags This field specifies the function. Values for this field will be described in the next sections. This field is used to synchronize the driver and monitor. Each pseudo IOQ will have a request number and when a completed pseudo 10Q is returned to the sender it will contain the same number. The request number is generated by the sender; the receiver should not expect the number to be of any relevance or in any particular sequence. This field points to the start of the data in the pseudo 10Q. It currently will have the value 9. By using this field, if the pseudo 10Q expands, the code that looks at the data will not have to be changed. These contain additional information for a given function. See the individual functions for a description of what data these fields contain. This field contains flags which may modify the function. Bit Position  $(0:1)$ (12:2) Meaning Abort Preemptive: 1-soft, 2-hard QCount QStat The Abort bit is used to abort a previous request. QNum is set to the same value as the QNum in the request to be aborted. The receiver of this request should return the request with an aborted status. The Preemptive bits are used to indicate a request is of a high priority. A soft preempt means to finish doing the current I/O and then process this request next. A hard preempt means to stop the current I/O and process this request. On initiation, this field contains the positive byte count. At completion of the request, this field contains the actual transmission count. Certain control requests return data through this location. This field contains the result status of the request. See section 4. 3 for a description of the codes. It is set only in replies. In requests it is O.

The maximum size of a pseudo IOQ is 15009 words. This allows for a 9 word header plus 15000 words of data. This should be sufficient for most applications. VIEW, for example, can do a maximum read or write of 12000 words.

Note that in general, only one pseudo 10Q will be sent at a time from the driver to the Telnet Monitor. No new pseudo 10Qs will be sent until a reply is received on the outstanding pseudo 10Q. An exception to this will be if an existing pseudo 10Q is to be aborted. Also, a preemptive request may be sent while there is still an outstanding pseudo 10Q. The QFlags word is used to indicate these situations.

## **4.1 NORMAL I/O FUNCTIONS**

This section will describe what the functions are when  $QType = 0$  or 1. With these functions, the request is always from the pseudo driver to the monitor and the reply from the monitor to the pseudo driver.

#### **4.1.8 Function (9 - Read**

This request is to read data from the terminal. In MPE, there are three types of reads:

- Edited Mode In this mode, the read is terminated by a carriage return or the byte count being reached. If an alternate end of record (AEOR) character is passed [QParm2(0:8)], this character will also terminate the read.
- Unedited Mode This is also called Transparent Editing Mode. In this mode, which is enabled via Function 37, the read is terminated by the end of record character (EOR) passed in the function, the AEOR (if one is specified), or the byte count being reached. If the input terminates with the AEOR or EOR character, carriage return/line feed is not sent to the terminal. If the byte count terminated the read, the carriage return/line feed will be sent depending on QParm 1(0:1). Note that unedited mode remains in effect until it is disabled.
- Binary Mode In this mode, which is enabled by QParm2(l1:2), the read is terminated only by the byte count being reached. Binary mode is enabled by FControl 27 and disabled by FControl 26. (This will also affect writes.) This mode will disable unedited mode if it is active. Carriage return/line feed is not written to the terminal when the read completes. Note that binary mode is enabled in each read.

QParml

 $(0:1)$ If 0, issue a carriage return/line feed when the read completes. If I, do not. This is enabled/disabled by FSetMode.

QParm2

(0:8) Contains the AEOR character that will terminate the read. If 0, reset the AEOR. If a read completes with the AEOR character, the AEOR character should be returned in the user data, and no carriage return/line feed is issued. Also, on return, QStat should be %11. The AEOR is set by FControl 25.

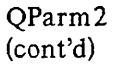

(9: 1) If 1, indicates a VIEW read. The VIEW read is enabled by FControl 31 and disabled by FControl 30. Neither of these are documented, they are only for use by VPLUS. The terminal must be in block mode, the D strap must be turned on (PAGE), the H strap must be turn off, the G strap must be turned on (meaning the terminal uses a DC1/DC2/DCl handshake), echo must be off, the driver must be in unedited mode, and subsystem break must be disabled. VPLUS will send the necessary escape sequences and FControls for this. The handshake is as follows:

and an international

Computer Application program issues a read. Sends  $DC1$  --->

Terminal

User inputs data, presses (ENTER). <--- Sends DC2

The driver issues the escape sequences to lock the keyboard and home the cursor. ---)

Sends DC1 ---)

<--- Sends data then record separator character.

If the terminal uses XON/XOFF flow control, a different handshake is used for VIEW reads. See section 6.1.1 for a description of this.

#### QParm2 (cont'd)

 $(10:1)$ 

If I, indicates an OWN read (also known as User Block Mode Handshake). This is enabled by an FControl 29 and disabled by an FControl 28. If the OWN read is disabled, the following is done (The terminal should already be in block mode, and use a DC1/DC2/DC1 handshake.):

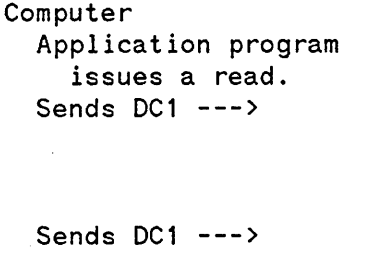

دعان الدار آغاز<br>الفقه

User inputs data, presses [ENTER). <--- Sends DC2

Terminal

<--- Sends data then record separator character.

If the OWN read is enabled, the following is done (The terminal should already be in block mode, and use a DCI/DC2/DCI handshake.):

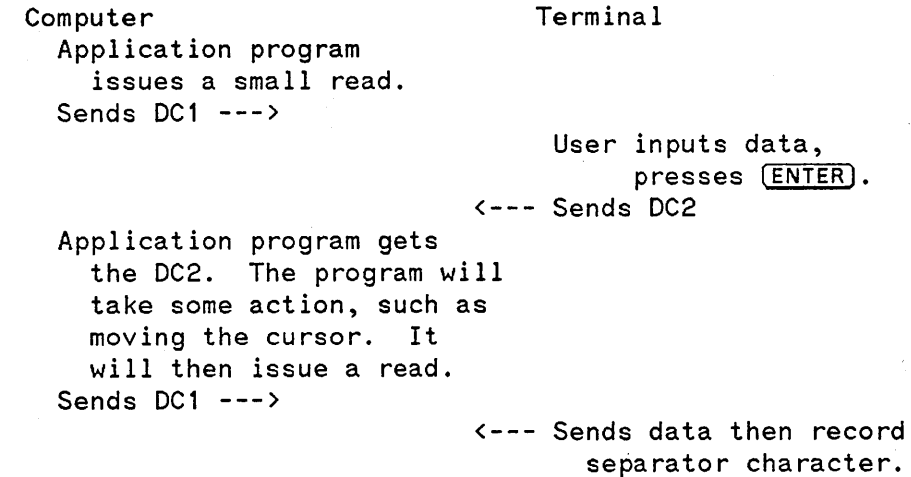

(11:2)

If non-zero, indicates a binary read.

**OCount** 

The request will contain the maximum number of bytes to read. The reply will have the actual number of bytes read.

Data

The read data will be returned here.

#### **4.1.1 Function 1 - Write**

This request is to write data to the terminal. A zero length write means to just output the carriage control.

 $\mathcal{A}^{\text{max}}$  and

 $\mathcal{L}_{\rm{max}}$ 

 $\label{eq:1} \mathcal{L}(\mathcal{A}) = \mathcal{L}(\mathcal{A}) \mathcal{L}(\mathcal{A}) \mathcal{L}(\mathcal{A})$ 

 $\sigma$  (  $\sigma$ 

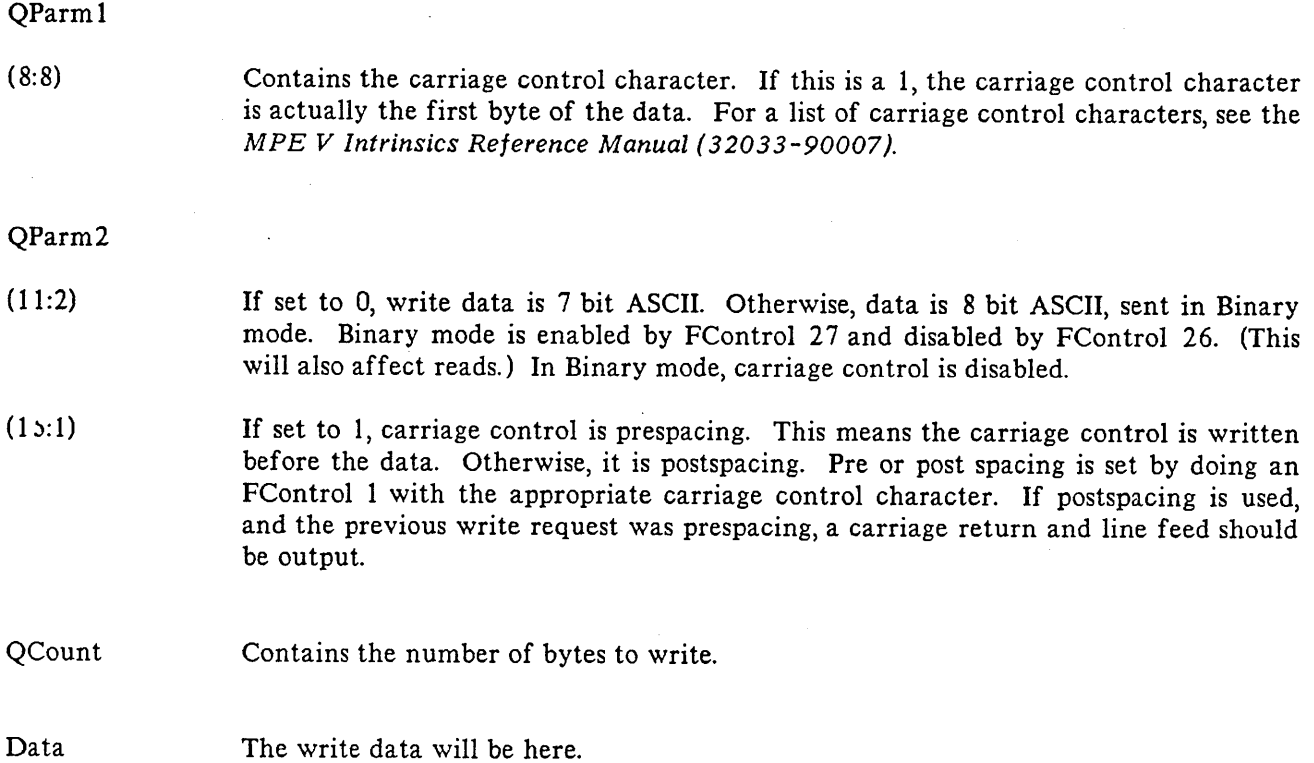

#### **4.1.2 Function 2 - File Open**

This request is issued when the user does an FOpen. Once the file system issues this function, it does not wait for a response from the driver. As nothing is ever done by the driver for this function, the pseudo driver will never send it to the monitor.

#### **4.1.3 Function 3 - File Close**

This request is issued when the user does an FClose. When the monitor receives this request, it should do the following:

EOR and AEOR are reset.

Line delete echo should be reenabled.

#### **4.1.4 Function 4 - Device Close**

This request is issued from the File System when the last FClose is done. When the monitor receives this request, it should do all the things described in Function 3 - File Close. This is also a termination request. The monitor should terminate the connection, and among other things, call PDTerm.

```
* HP Confidential * 4-6
```
#### **4.1.5 Function 5 - Set Read Timeout**

This request will set a timeout for a read. It is set by FControl 4. The read timeout affects only the next read. Timers are not user accessible, so this feature will be handled in the pseudo driver. Therefore, this function will never be sent from the pseudo driver to the monitor.

#### **4.1.6 Function 6 - Set Input Speed**

This request is to set the input speed of the terminal. It is set by FControl 10. Some terminal drivers make no distinction between FControl 10 and 11 because it is not possible to run with "split" line speeds.

QParml Contains the input speed in characters per second.

**OCount** On return, contains the old value of the input speed in characters per second.

#### **4.1.7 Function 7 - Set Output Speed**

This request is to set the output speed of the terminal. It is set by FControl 11. Some terminal drivers make no distinction between FControl 10 and 11 because it is not possible to run with "split" line speeds.

QParml Contains the output speed in characters per second.

QCount On return, contains the old value of the output speed in characters per second.

#### **4.1.8 Function 8 - Enable Echo**

This request is to enable echoing on the terminal. This is set by FControl 12.

QCount On return, contains the old echo status - 0 is on, 1 is off.

#### **4.1.9 Function 9 - Disable Echo**

This request is to disable echoing on the terminal. It is set by FControl 13. Note that this will not suppress the carriage return/line feed that is sent when a read completes. To suppress this, use FSetMode. See Function 0 - Read for details.

QCount On return, contains the old echo status - 0 is on, 1 is off.

#### **4.1.10 Function 10 - Disable System Break**

This request is to disable the System Break. It is set by Fcontrol 14.

Ŧ

## **4.1.11 Function 11 - Enable System Break**

This request is to enable the System Break. It is set by FControl 15. If System Break is enabled, the [BREAK) key will cause an interrupt. For a discussion of system break, see section 5.1. Note that system break is available during sessions only.

#### **4.1.12 Function 12 - Disable Subsystem Break**

This request is to disable the Subsystem Break. It is set by FControl 16.

#### **4.1.13 Function 13 - Enable Subsytem Break**

This request is to enable the Subsystem Break. It is set by FControl 17. If Subsystem Break is enabled, the user can invoke it by typing  $[COMTROL]Y$ . For a discussion of subsystem break, see section 5.2.

#### **4.1.14 Function 14 - Disable Tape Mode**

This request is used to disable Tape Mode. It is set by FControl 18. As Tape Mode, which was used to read paper tapes and tape cartridges, is not supported on the newer terminal controllers, the pseudo driver will not send this function to the monitor.

#### **4.1.15 Function 15 - Enable Tape Mode**

This request is used to enable Tape Mode. It is set by FControl 19. Like the previous function, this request will never be sent from the pseudo driver to the monitor.

#### **4.1.16 Function 16 - Disable Read Timer**

This request is to disable the read duration timer. It is set by FControl 20.

## **4.1.17 Function 17 - Enable Read Timer**

This request is to enable the read duration timer. It is set by FControl 21. Note that this not the same timer used by Function  $5 - Set$  Read Timeout. This timer is used to get the length of time the read takes, not to set a timeout on the read. This request only affects the next read.

## **4.1.18 Function 18 - Return Read Time**

This request is used to return the read time that was enabled by Function 17. It is set by FControl 22.

QCount On return, contains the duration of the read in hundredths of a second. If the duration was greater than 655.35 seconds, QStat should be set to %163.

#### **4.1.19 Function 19 - Disable Parity**

 $\mathbf{z} = \mathbf{z} \cdot \mathbf{z}$ 

This request is to disable parity checking and generation. It is set by FControl 23. Parity must be disabled in order to transmit and receive binary data.

 $\sim 10^{11}$  and  $\sim 10^{11}$ 

#### **4.1.20 Function 20 - Enable Parity**

This request is to enable parity checking and generation. It is set by FControl 24. The type of parity used is that which was in use before it was disabled. To specify the type of parity, Function 32 - Set Parity, is used.

#### **4.1.21 Function 21 - Set Logon Type**

This request is sent by **MPE** to inform the driver of the logon type.

QParml Contains the logon type. 0 is for data, 1 is for sessions, and 2 is for jobs. If the logon type is a session, break should be enabled.

#### **4.1.22 Function 22 - Unused**

This function will never be sent from the pseudo driver to the monitor.

## **4.1.23 Function 23 - Set Terminal Type**

This request is used to change the terminal type. It is the same as Function 34.

QParml Contains the terminal type.

#### **4.1.24 Function 24 - Allocate Terminal**

This request is used to allocate a terminal, setting terminal type and speed. It is the same as Function 33.

QParml Contains the terminal type.

QParm2 Contains the terminal speed.

### **4.1.25 Function 25 - Clear Flush and Write**

This request is a special write request. When a terminal goes into break mode, it will throw away all write requests until it gets a Clear Flush and Write request. For a detailed description of break, see section 5.1. See the description for Function  $1 -$  Write for the applicable parameters.

## **4.1.26 Function 26 - Enable Line Delete Echo**

This request is to enable the printing of "!!!" upon execution of a  $[COMTROL]X$ . It is set by FControl 34.

المتحادث المتفارد المستقطا والمنافذ  $\Delta\Delta\phi$  and  $\Delta\phi$ 

**Service** 

### **4.1.27 Function 27 - Disable Line Delete Echo**

This request is to disable the printing of "!!!" upon execution of a  $\overline{COMFroll}X$ . It is set by FControl 35. Note that the data is still deleted from the input buffer after a  $\overline{COMTROL}$  has been typed and a carriage return/line feed is still output.

## **4.1.28 Function 28 - Ouiese 100**

This request should cause any buffered write data to be output.

## **4.1.29 Function 29 - Paper Tape Read**

This request is used to read paper tapes. It is set by the PTape intrinsic. This function is not supported by the newer terminal controllers. and the pseudo driver will not send this function to the monitor.

## **4.1.30 Function 30 - Set/Clear Break**

This function is used to set and clear break mode. For a discussion of system break, see section S. 1.

QParm1

 $(15:1)$  0 - Clear break mode. 1 - Set break mode.

#### **4.1.31 Function 31 - Set/Clear Console**

This request is to set and clear console mode. Console mode is set when the operator types (CONTROL)A at the console. Because this is a console only function, the pseudo driver will not send this function to the monitor.

QParm1

 $(1 5:1)$   $0 - Clear console mode.$ 1 - Set console mode.

#### **4.1.32 Function 32 - Set Parity**

This function will set the parity checking and generation characteristics. It is set by FControl 36.

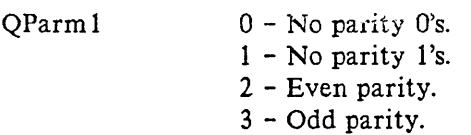

\* **HP** Confidential \*  $4 - 10$ 

## **4.1.33 Function 33 - Allocate Terminal**

state and the con-

This request is used to allocate a terminal, setting terminal type and speed. It is the same as Function 24. It is set by FControl 37.

QParml Contains the terminal type. If 0, use the configured terminal type.

QParm2 Contains the terminal speed. If 0, use the configured terminal speed.

#### **4.1.34 Function 34 - Set Terminal Type**

This request is used to change the terminal type. It is the same as Function 23. It is set by FControl 38.

QParml Contains the terminal type.

## **4.1.35 Function 35 - Get Terminal Type**

This request is to return the terminal type. It is set by FControl 39.

QCount On return, contains the terminal type.

#### **4.1.36 Function 36 - Get Output Speed**

This request is to get the output speed. It is set by FControl 40.

QCount On return, contains the output speed.

#### **4.1.37 Function 37 - Set Unedited Mode**

The request puts the terminal in Unedited Mode, or resets the terminal into Edited mode. It is set by FControl 41. See the description under Function 0 - Read on Unedited Mode.

QParml

- (0:8) Contains the new subsystem break character. This character functions like the (CONTROlIY character in Standard Editing Mode and is ignored if subsystem break is not accepted. It is always stripped from the input stream.
- (8:8) Contains the new EOR character. If non-zero, puts the driver into unedited mode. If zero, resets the EOR and puts the driver into edited mode.

## **4.1.38 Function 38 - Vary Console Mode**

This request is to enable the detection of  $\overline{CONTROL}$  A. This detection is only needed at the console. Because this is a console only function, the pseudo driver will not send this function to the monitor.

QParm1 0 - Enable (CONTROL)A. 1 - Disable (CONTROL)A.

## **4.1.39 Function 39 - Speedsense**

Speedsense mode is used when a terminal is not logged on to detect when the user presses return, no matter what speed the terminal is configured at. Because this is a function that only makes sense for locally attached terminals, the pseudo driver will not send this function to the monitor.

 $\overline{1}$ 

#### **4.1.40 Function 192 - Device Control**

This request is used to control various aspects of the device. It is set by doing an FDeviceControl with a control code of 192. The individual functions are sent in QParm1. QParm2 specifies the access of the function as follows:

#### QParm2

 $\sim$ 

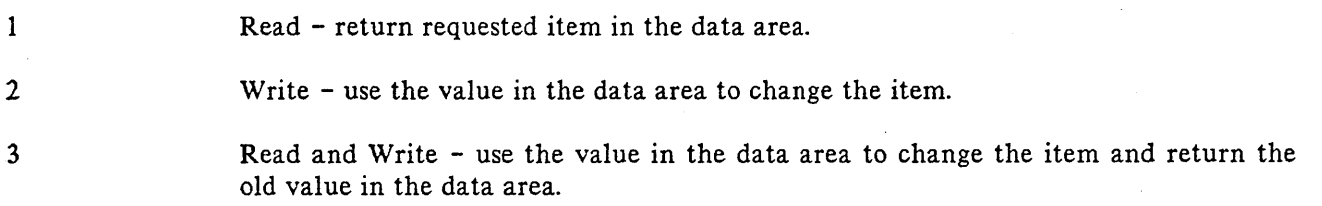

Only the listed functions will be sent from the pseudo driver to the monitor. If any others are sent they should be returned with a QStat of 5.

#### 4.1. 40.1 Item 28 - Block Mode Support

This function is used to determine the block mode handshake the terminal uses.

 $\label{eq:3.1} \begin{split} \mathcal{L}^{\text{c}}(x) & = \mathcal{L}^{\text{c}}(x) + \mathcal{L}^{\text{c}}(x) + \mathcal{L}^{\text{c}}(x) + \mathcal{L}^{\text{c}}(x) + \mathcal{L}^{\text{c}}(x) + \mathcal{L}^{\text{c}}(x) + \mathcal{L}^{\text{c}}(x) + \mathcal{L}^{\text{c}}(x) + \mathcal{L}^{\text{c}}(x) + \mathcal{L}^{\text{c}}(x) + \mathcal{L}^{\text{c}}(x) + \mathcal{L}^{\text{c}}($ 

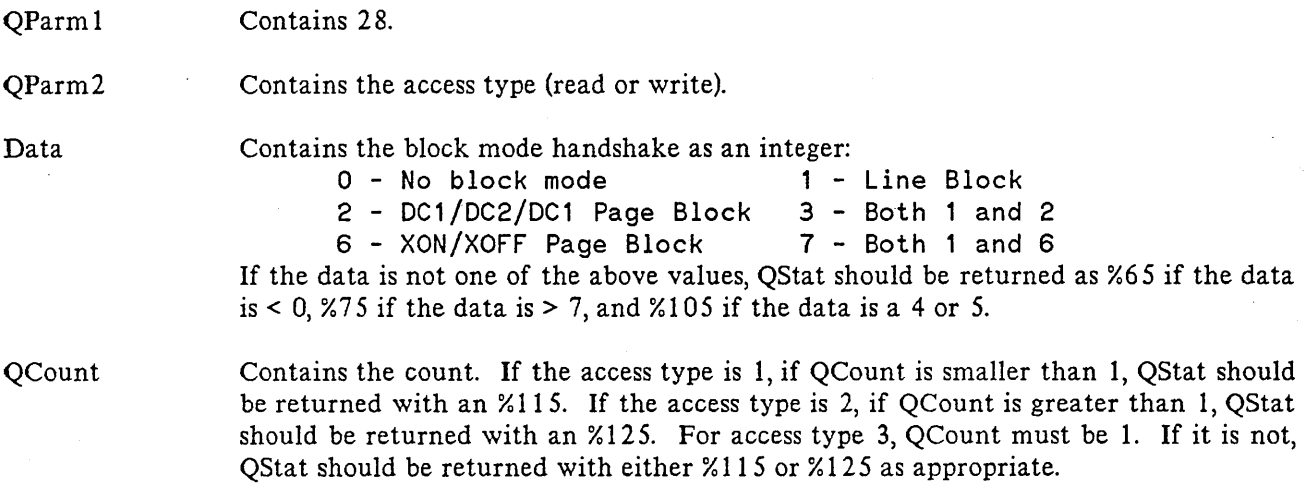

If it is not possible to tell a remote system to set a particular block mode type, only those requests with a QParm2 read (1) access type should be allowed. Others should be returned with a QStat of %15 and QCount should contain a 1) indicating read is the only type allowed.

Also, it is recommended that if the block mode type cannot be directly obtained from the other side, that a 7 be returned in the data. This will allow VPLUS to work on some remote systems. For a detailed description of this, see section 6. 1.

## **4.2 SPECIAL FUNCTIONS**

This section will describe what the functions are when QType is 2 or 3. These functions always have the request sent from the monitor to the pseudo driver, and the reply from the pseudo driver to the monitor.

#### **4.2.1 Function 1 - Initialize Driver**

This request is sent from the monitor to the pseudo driver. The monitor does not directly send this message, it calls PDInit in order to do this. The pseudo driver will allocate a pseudo terminal and start the logon process on that terminal when this request is received.

QParml

 $(15:1)$ If set to 1, indicates a request for a null pseudo terminal. See section 7 for a discussion of null terminals.

**OCount** On return, contains the logical device number (ldev) of the pseudo terminal.

### **4.2.2 Function 2 - Terminate Driver**

This request is sent from the monitor to the pseudo driver. The monitor does not directly send this message, it calls PDTerm in order to do this. The pseudo driver will release the pseudo terminal and terminate the session (if there is one) logged onto the terminal.

#### **4.2.3 Function 3 - Invoke Break**

This request is sent from the monitor to the pseudo driver. The monitor sends this request when a break is received and system break has been enabled (via  $QType = 0$  and  $QFunc = 11$ ). For a discussion of system break, see section 5. 1.

#### **4.2.4 Function 4 - Invoke Subsystem Break**

This request is sent from the monitor to the pseudo driver. The monitor sends this request when a subsystem break  $\ldots$  received and subsystem break has been enabled (via QType = 0 and QFunc = 13). For a discussion of subsystem break, see section 5. 2.

# **4.3 STATUS RETURNS**

The following status returns are put in QStat before the reply is sent. Other status returns may be added to this list as implementation proceeds.

## **4.3.1 Status Returns For** Normal I/O

For normal I/O, bits 12:3 are the general status and 8:5 are the qualifier code which further defines the general status. Unless indicated, a particular status can be returned by all functions.

#### 4.3.1. 1 General Status 1 - Successful

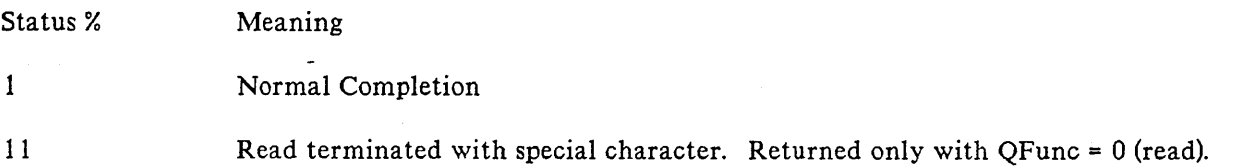

#### 4.3.1.2 General Status 3 - Unusual Condition

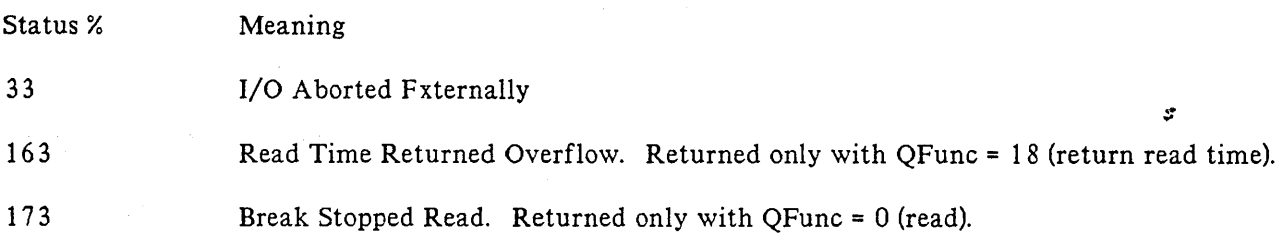

#### 4.3.1.3 General Status 4 - Irrecoverable Error

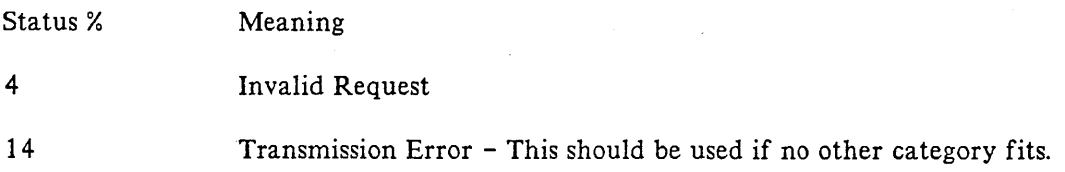

## 4.3.1.4 General Status 5 - Error **In** Control Information

The following statuses are used for QFunc 192 (Device Control).

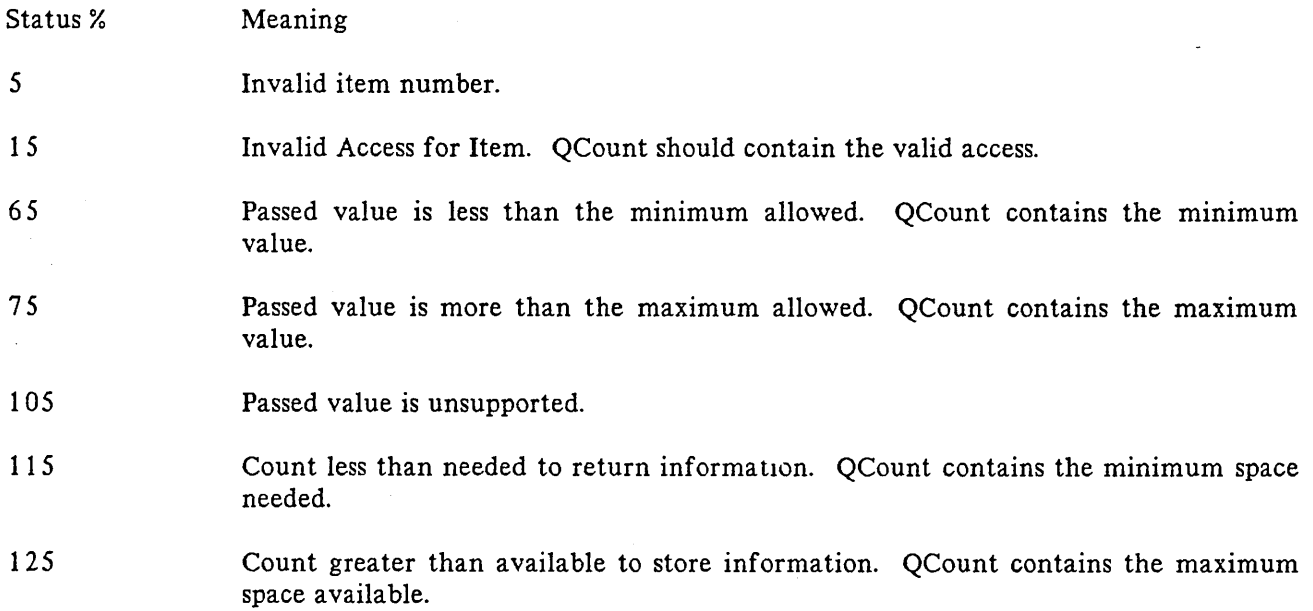

a kacamatan ing Kabupatèn Bandaran Ing Kabupatèn Bandaran Ing Kabupatèn Bandaran Ing Kabupatèn Bandaran Ing Ka المعامل العبادة المعاملة المتحدة المتحدة المتحدة المتحدة المتحدة المتحدة المتحدة المتحدة المتحدة ال

 $\label{eq:2} \begin{split} \mathcal{L}_{\text{max}}(\mathbf{X}) = & \frac{1}{2} \sum_{i=1}^{N} \mathcal{L}_{\text{max}}(\mathbf{X}) \mathcal{L}_{\text{max}}(\mathbf{X}) \mathcal{L}_{\text{max}}(\mathbf{X}) \\ & \leq \frac{1}{N} \sum_{i=1}^{N} \mathcal{L}_{\text{max}}(\mathbf{X}) \mathcal{L}_{\text{max}}(\mathbf{X}) \mathcal{L}_{\text{max}}(\mathbf{X}) \mathcal{L}_{\text{max}}(\mathbf{X}) \mathcal{L}_{\text{max}}(\mathbf{X}) \mathcal{L}_{\text{max}}(\mathbf$ 

 $\label{eq:1} \begin{array}{ll} \mathcal{L}_{\text{max}}(\mathcal{L}_{\text{max}}) = \mathcal{L}_{\text{max}}(\mathcal{L}_{\text{max}}) \end{array}$ 

# **4.3.2 Special Functions Status Returns**

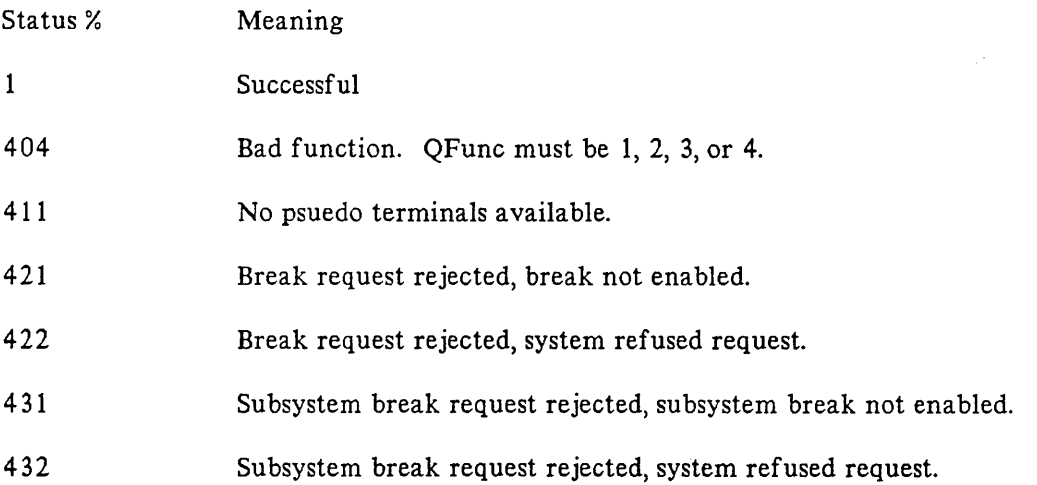

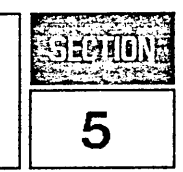

This section will describe the actions the pseudo driver and monitor perform when a break or subsystem break is received.

## 5.1 BREAK HANDLING

On an HP terminal, break is invoked when the user presses the [BREAK) key. Break is used to return to the CI. If a subsystem was running when break was invoked, the user can return to the subsystem by entering the RESUME command.

#### 5.1.1 Enabling and Disabling

In order to enable break, an FControl 15 is done. This will cause a QType 0 pseudo IOQ with a QFunc of 11 to be sent from the pseudo driver to the monitor.

To disable break, an FControl 14 is done This will cause a QType 0 pseudo IOQ with a QFunc of 10 to be sent from the pseudo driver to the monitor.

## 5.1.2 Invoking

When a break request is received at the monitor, the monitor first needs to determine if break has been enabled. (The details of how a break request is sent to the monitor are dependent on what the protocol of the network is. For Telnet, this would be the IP command.) If break has not been enabled, the pseudo driver is not invoked. If break has been enabled, the following sequence should happen:

Pseudo Driver  $\epsilon$ -----Determines if break can be invoked. If it can, returns the pseudo IOQ with a successful status. Sends a normal function, type 30 pseudo *10Q* 10 set break mode. Sends normal function, type 25 pseudo 10Q to clear flush mode and output  $a$  ":". Mon i tor Builds a special function, type 3 (invoke break) pseudo IOQ. Calls PD\_Send\_Msg. The monitor should abort any I/O requests it has (aStat is %33). If a read is pending, return it with <sup>a</sup> QStat of %173. Go into "flush mode". Break mode will cause the monitor to abort all I/O requests it has (QStat is %33). If a read is pending, return it with a QStat of %173. Resets "flush mode".

In flush mode, all new read {type 0) and write (type 1) pseudo 10Qs should immediately be returned as successful, with no actual I/O taking place. Reads should be returned with QCount equal to o. Writes that are preemptive [QFlags (12:2)] should be output in flush mode. Flush mode is reset by a clear flush and write (type 25) pseudo IOQ.

In break mode, if there is a subsystem break enabled, it is disabled during the time break mode is set. Break mode will be cleared when the user types ABORT or RESUME. It will be cleared by sending a QType 0, QFunc 30 pseudo IOQ down to the monitor with QParm1(15:1) set to 0. When break mode is cleared, the subsystem break (if there is one) should be reenabled. This type of pseudo 10Q will only be sent if the user was in a subsystem (e. g. EDIT/3000) when break was invoked. If the user was doing a CI command (e.g. LISTF), no break mode pseudo IOQ will be sent.

#### **5.1.3 Errors**

It is possible the the invoke break request from the monitor to the driver will fail. This could happen for a couple of reasons. First, at the time when break is being invoked, the operating system may have disabled break, but has not informed the driver yet. Secondly, when the user is in the CI, break is always enabled, but may not always be accepted. It will only be accepted if the user is doing a CI command (e.g. LISTF). If the user is just sitting at the CI prompt with a read and invokes break, it will fail. In both these cases, the request will fail with a status of %405.

\* HP Confidential \*  $5 - 2$ 

The request will also fail if the monitor attempts to invoke break, but it has not been enabled. This could happen if the pseudo driver has been told that break has been disabled, but has not yet sent the monitor the disable break pseudo IOQ. In this case, the request will fail with a status of %404.

#### **5.2 SUBSYSTEM BREAK HANDLING**

Subsystem break is usually invoked by typing (CONTROL)Y. The subsystem break character can be changed by doing an FControl 41 to put the terminal in unedited mode (this will be passed to the monitor with a normal pseudo IOQ of QFunc 37). Subsystem break is used to trap to a user supplied procedure.

#### **5.2.1 Enabling and Disabling**

The user indicates the procedure to trap to by calling XCONTRAP. This will also enable subsystem break. The user can disable subsystem break by doing an FControl 16 and enabling it by doing an FControl 17. It makes no sense to do an FControl 17 if there is no trap procedure to call.

The monitor will be sent a pseudo IOQ with a QFunc of 13 to enable subsystem break and a pseudo IOQ with a QFunc of 12 to disable subsystem break.

#### **5.2.2 Invoking**

When the subsystem break character is received at the monitor, the monitor first needs to determine if subsystem break has been enabled. (Note that in normal editing mode, CONTROL)Y should be stripped from the input data regardless of the state of subsystem break.) If subsystem break has not been enabled, the pseudo driver is not invoked. If subsystem break has been enabled, the following sequence should happen:

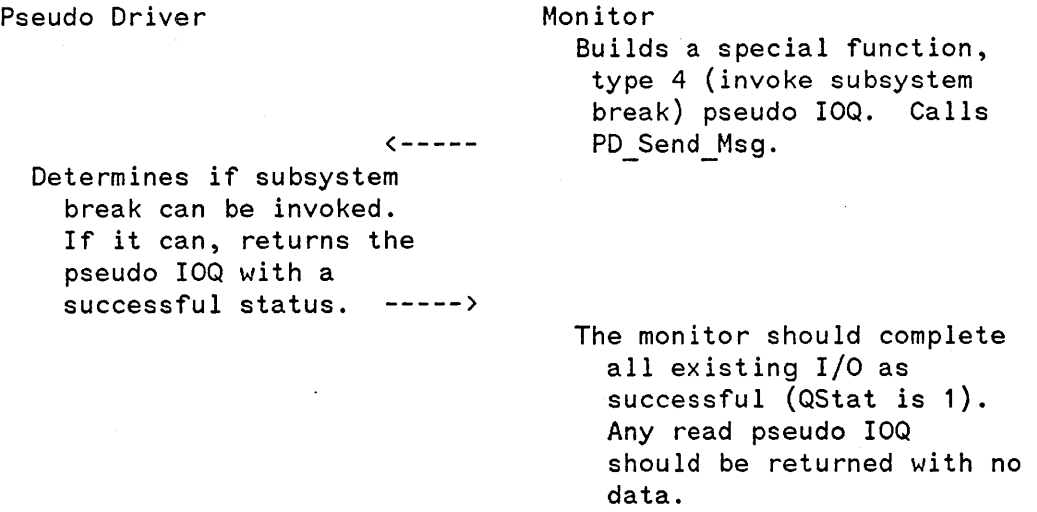

Note that unlike break, there is no such thing as a "subsystem break mode". So, once the special function type 4 pseudo IOQ is returned, the monitor is operating as normal.

<u>بالتي</u>

## **5.2.3 Errors**

It is possible the the invoke subsystem break request from the monitor to the driver will fail. This could happen for a couple of reasons. First, at the time when subsystem break is being invoked, the user may have disabled subsystem break, but the driver has not yet been informed. Secondly, the user may have enabled subsystem break (via an FControl 17), but not have give a trap procedure to call. In both these cases, the request will fail with a status of %407.

The request will also fail if the monitor attempts to invoke subsystem break, but it has not been enabled. This could happen if the pseudo driver has been told that subsystem break has been disabled, but has not yet sent the monitor the disable subsystem break pseudo IOQ. In this case, the request will fail with a status of %406.

#### **5.3 FAST BREAK AND SUBSYSTEM BREAK**

When running over a network, the delay between when a user enters  $(BREAK)$  (or  $[CONTROL]Y$ ) and when output finally stops can be quite lengthy. This is because there could be a lot of output data buffered in the network. It is recommended (but not required) that the local side where the real terminal exists implements what is called fast break (or subsystem break).

With this implementation, the local side needs to be told if the monitor side has enabled (subsystem) break. If it has, when a (subsystem) break happens, data will not be written to the terminal, but will be thrown away. Data should start being output to the terminal when the special function pseudo IOQ that says to invoke (subsystem) break is returned by the pseudo driver to the monitor. (This is true regardless of whether or not the status was successful.) So, there needs to be some mechanism for the monitor to tell the local side to stop throwing away data. This mechanism is dependent on the protocol being used, and will not be described in this document. It may not be possible to implement such a mechanism, and so fast break and subsystem break could not be implemented.

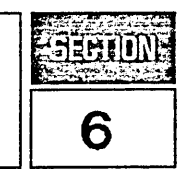

This section will describe how certain HP3000 specific functions may be done if the local machine is not an HP3000.

## **6.1 BLOCK MODE SUPPORT**

The main goal (as far as block mode support is concerned) of Telnet/3000-V is to be able run VPLUS applications on an HP 9000. It should be possible to support VPLUS applications if the following requirements are met:

- The terminal is one of the newer HP terminals that support XON/XOFF flow control.
- The local system (where the terminal is) should use XON/XOFF flow control to talk to the terminal. It should also support typeahead, meaning data coming in from the terminal is buffered, regardless of whether a read is pending or not.

These requirements are met on the HP9000, and so VPLUS applications should work over Telnet. Note however that they are not met on the HP3000-V machines because the drivers do not do XON/XOFF flow control nor do they do typeahead. This means a user will not be able to run a VPLUS application if the Telnet connection is from one 3000-V to another 3000-V. In this case, the user would need NS/VT. This is the recommended software to use for 3000 to 3000 communication.

Strictly speaking, if the local system can accept data without overruns at the line speed, it is not necessary to support XON/XOFF for the transmission of data from the terminal to the host. However, the driver must be able to stop sending data to the terminal if the terminal sends an XOFF.

The older HP terminals only use the ENQ/ACK protocol. So, unless the driver uses ENQ/ACK, when it sends large amounts of data to the terminal (which many block mode applications do), there will be overruns. This is because there is no way for the terminal to tell the system to stop sending data.

#### **6.1.1 XON/XOFF VIEW Read**

Section 4.1.0 talks about a VIEW read, and gives an example of the DCI/DC2/DCI handshake. If the block mode type is 7 (XON/XOFF page block mode) as described in section 4. 1. 0, a different type of handshake is used. For this handshake, the terminal must be in block mode, the D strap must be turned on (PAGE), the G and H straps are both on, meaning the terminal will send data immediately when the user presses (ENTER), echo is off, unedited mode is set, and subsystem break is disabled. VPLUS will send the necessary escape sequences and FControls for this. The handshake is as follows:

Computer Terminal

User inputs data, presses (ENTER). Terminal sends data then record separator character.

Note that there is nothing from the computer indicating a read is pending so data can be accepted. This is why the driver on the computer must support typeahead. The driver will XOFF the terminal if its buffers fill up.

<u>della scriptori dell'India</u>

One reason that the DC1/DC2/DCl handshake cannot be used is that the block mode type will always be returned as XON/XOFF page block mode. This is because it is not possible to determine what block mode the local side supports as there is no way in Telnet to do this.

In order to support older HP terminals, which do the  $DC1/DC2/DC1$  handshake, the driver must be able to accept all the data the terminal sends it at line speed. (There is no way to stop the terminals once they start sending data. An XOFF will not work.) Most drivers cannot do this) so this is another reason this handshake will not work.

#### **6.1.2 OWN Read**

The OWN read is also talked about in section 4.1.0. Unlike the VIEW read, there is no such thing as an XON/XOFF OWN read. So in order to do an OWN read, the DC2 the terminal sends must get passed back to the application program. As this is dependent on the driver on the local system, it may work for some systems and not for others.

In order for OWN reads to work, a DC1 needs to be sent to the terminal. Because it will not be known if the local side sent a DC1, when an OWN read is received by the monitor, it should send a write of a DC1 to the local side.

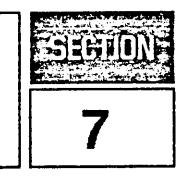

This section will describe the routines needed by the File Transfer Protocol (FTP) to access an MPE/V HP 3000 system. The routines will allow FTP to create a user session on a null pseudo terminal, and to terminate a session.

A null pseudo terminal is a bit bucket; it allows a logon on the 3000, but no I/O is sent to the Telnet Monitor. The null terminal completes all I/O except a CI read, the CI read is queued and the session becomes inactive.

## **7.1 FTPLOGON**

Creates a user session using a pseudo terminal and adopts the calling process into the user session.

Syntax:

FTPLOGON ( logon, sessioninfo, result )

Parameters:

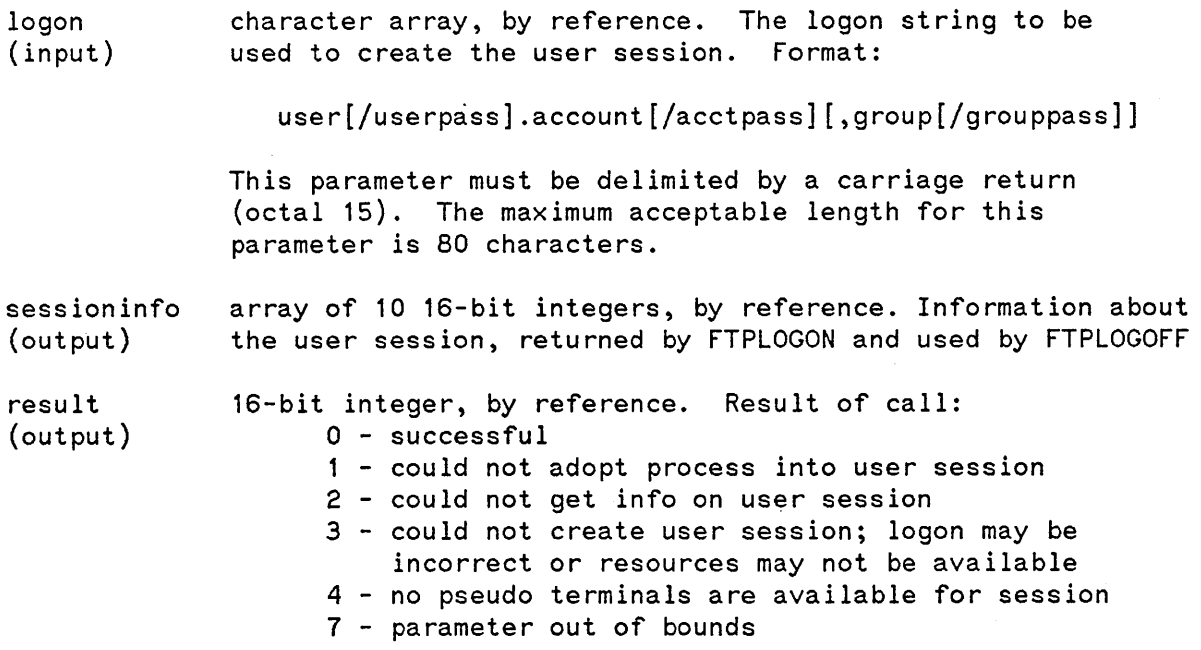

Description:

The FTP server calls FTPLOGON to create a user session and to adopt itself into the user session environment. It performs the following functions:

- 1. Saves identify of the job or session containing the server at entry to FTPLOGON. This should be the job or session running the FTP daemon. The server will return to this session after it has logged off the created session.
- 2. Allocates a null telnet pseudo terminal for the \$STDIN/\$STDLIST device for the user session. All writes to this device will be discarded and all reads will be held by the pseudo terminal driver. Consequently the FTP server should refrain from reading or writing to \$STDIN/\$STDLIST while it is in the user session.
- 3. Creates the user session for the specified logon using the null pseudo terminal.
- 4. Adopts the server into the user session. The server will assume the identity, capabilities, and access rights for the user, account, and group of the logon.

#### **7.2 FTPLOGOFF**

Adopts the FTP server back into the FTP daemon's session, logs off the user session, and deallocates the telnet pseudo terminal.

Syntax:

FTPLOGOFF ( sessioninfo, result );

Parameters:

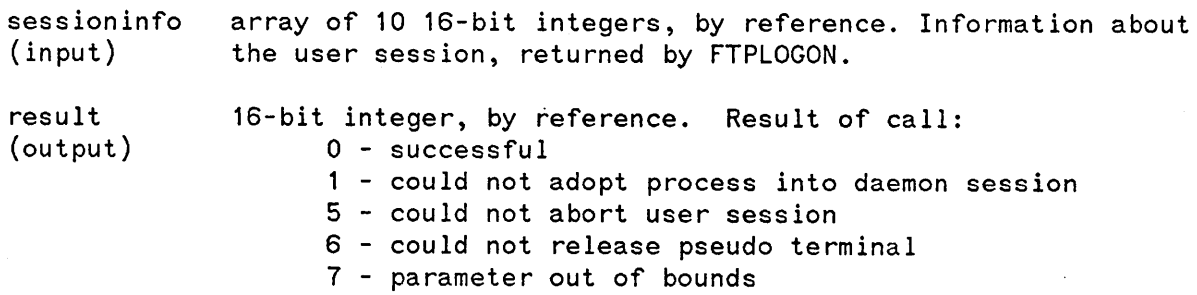

 $\lambda$ 

#### Description:

The FTP server calls FTPLOGOFF when it is finished with its business in the user session. FTPLOGOFF performs the following functions:

1. Adopts server back into the original session it was in before the call to FTPLOGON. This should be the FTP daemon's session. If that session no longer exists, or if the original father process no longer exists, a result of 1 will be returned. The server then should take appropriate action, probably aborting itself and the user session.

2. Aborts the user session.

3. Deallocates the null pseudo terminal, so it can be reused for other FTP user sessions.

 $\label{eq:2.1} \frac{1}{\sqrt{2}}\int_{0}^{\infty}\frac{1}{\sqrt{2\pi}}\left(\frac{1}{\sqrt{2\pi}}\right)^{2}d\mu\left(\frac{1}{\sqrt{2\pi}}\right)\frac{d\mu}{d\mu}d\mu\left(\frac{1}{\sqrt{2\pi}}\right).$